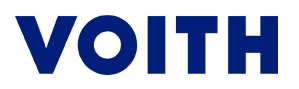

## **IMDS**

**In the following example, the preparation of an MDB report in short (screen shots) for a rotating piece with zinc-nickel coat and the sending of the report to Voith are described.** 

Contents:

## **I. How to prepare the report**

- 1) Logon into the system
- 2) Preparation of MDB
- 3) Entry of component data
- 4) Search of material
- 5) Adoption of material
- 6) Indication of weight (net weight without coating)
- 7) Addition of material (ZnNi coating)
- 8) Search of material (ZnNi coating)
- 9) Selection (coating)
- 10) Indication of weight (coating)
- 11) Selection (passivation)
- 12) Indication of weight (passivation)
- 13) Save the report

#### **II. How to send the report**

- 1) Manufacturer's details
- 2) Recipient's details
- 3) Company name
- 4) Selection of organization
- 5) Data entry
- 6) Save and send

# **VOITH**

## **I. How to prepare the report**

## **1) Logon into the system**

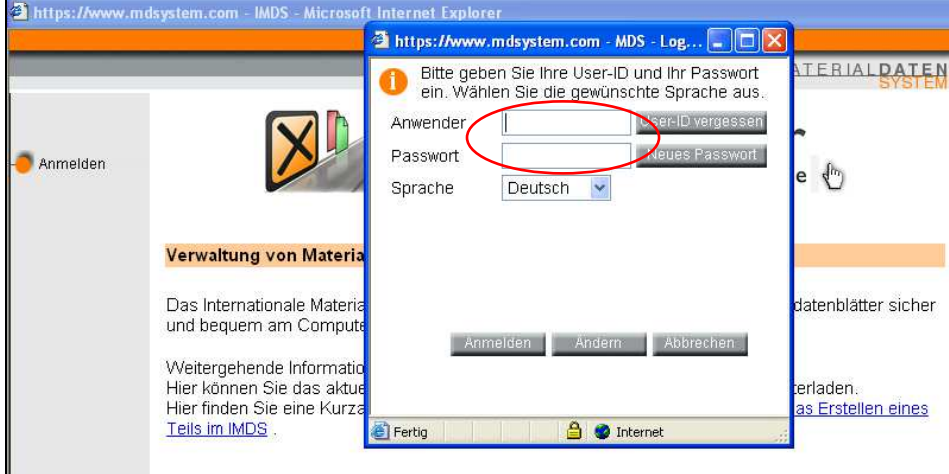

## **2) Preparation of MDB**

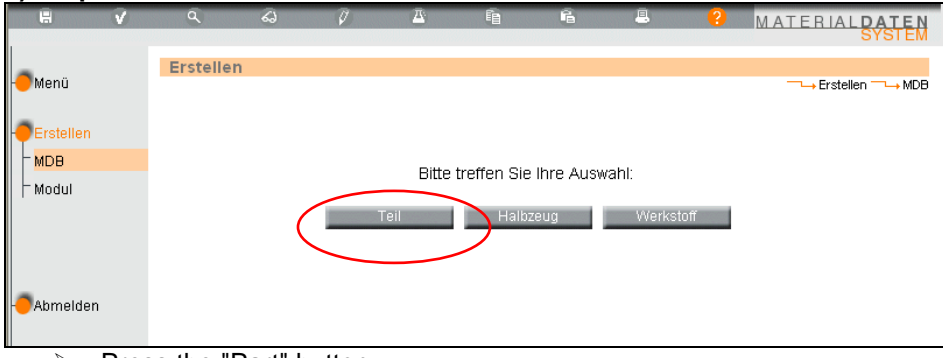

 $\triangleright$  Press the "Part" button

#### **3) Entry of component data**

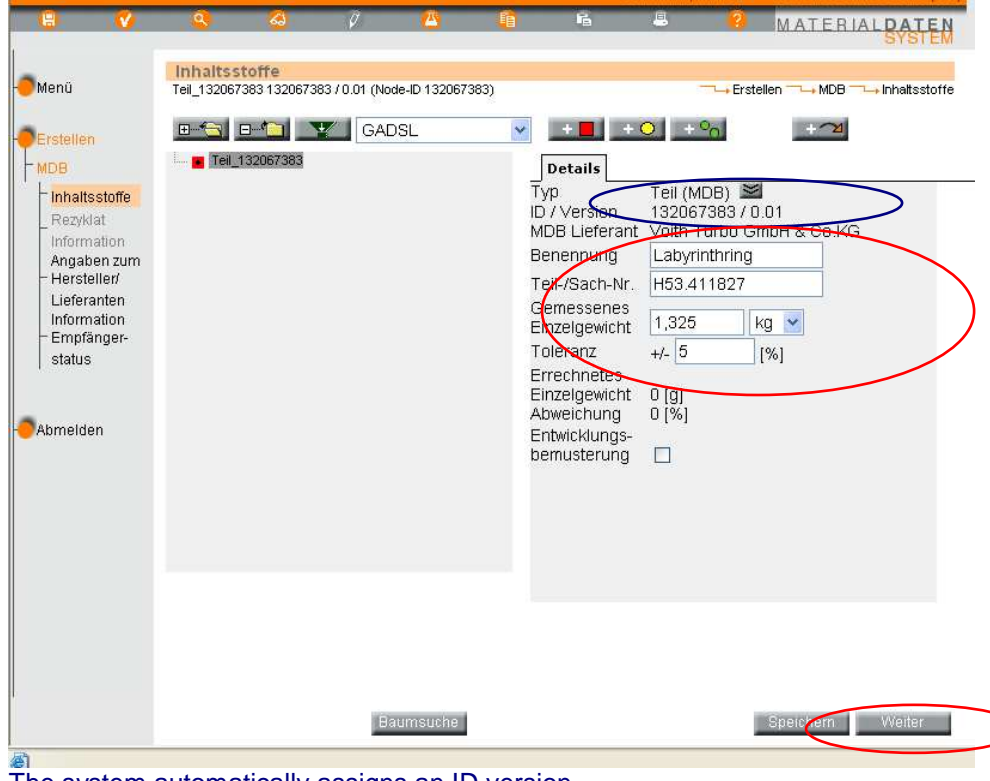

The system automatically assigns an ID version.

 $\triangleright$  Entry of designation, part/article number, weight and tolerance (normally 5%).

 $\triangleright$  Press the "Continue" button

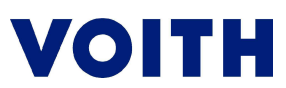

## **4) Search of material**

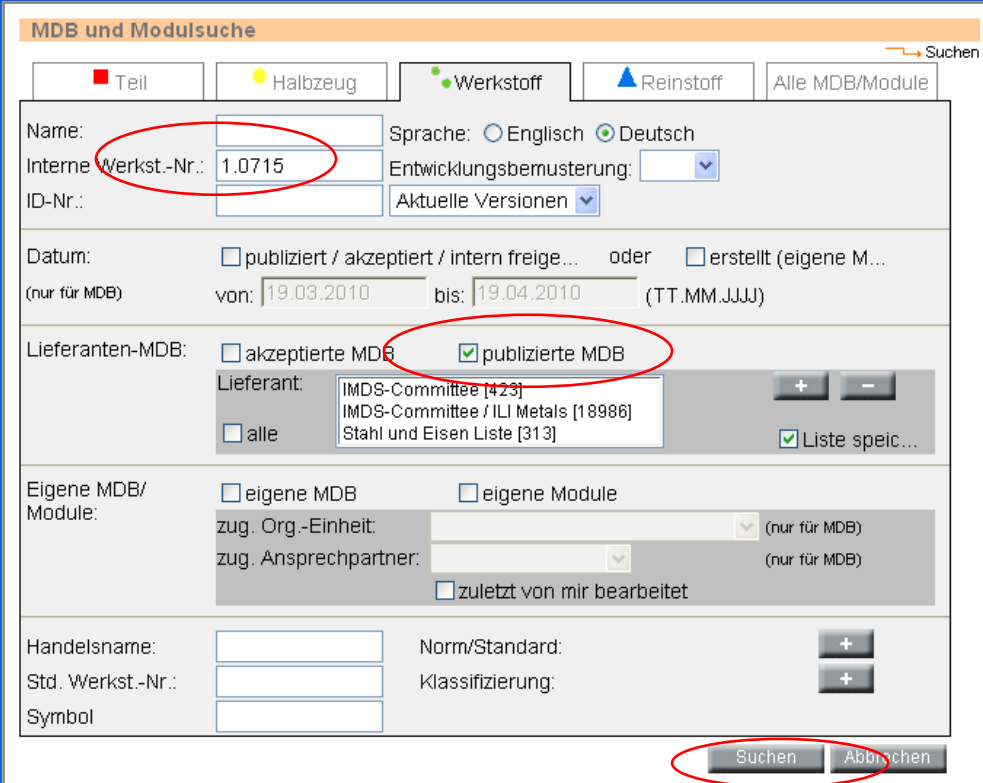

- $\triangleright$  Tick the box at "published MDB" Use the published material reports (IMDS / steel and iron list); if necessary, a list of the own unfinished part supplier.
- $\triangleright$  Enter the material number (e.g. 1.0715); if not known it is also possible to enter the material designation / name (e.g. 11SMn30).
- > Press the "Search" button

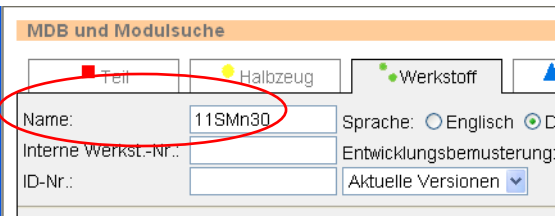

## **5) Adoption of material**

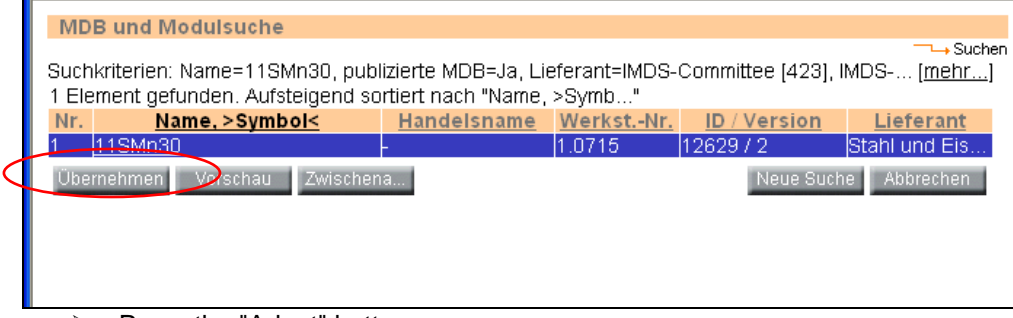

 $\triangleright$  Press the "Adopt" button

## **VOITH**

**6) Indication of weight (net weight without coating)** 

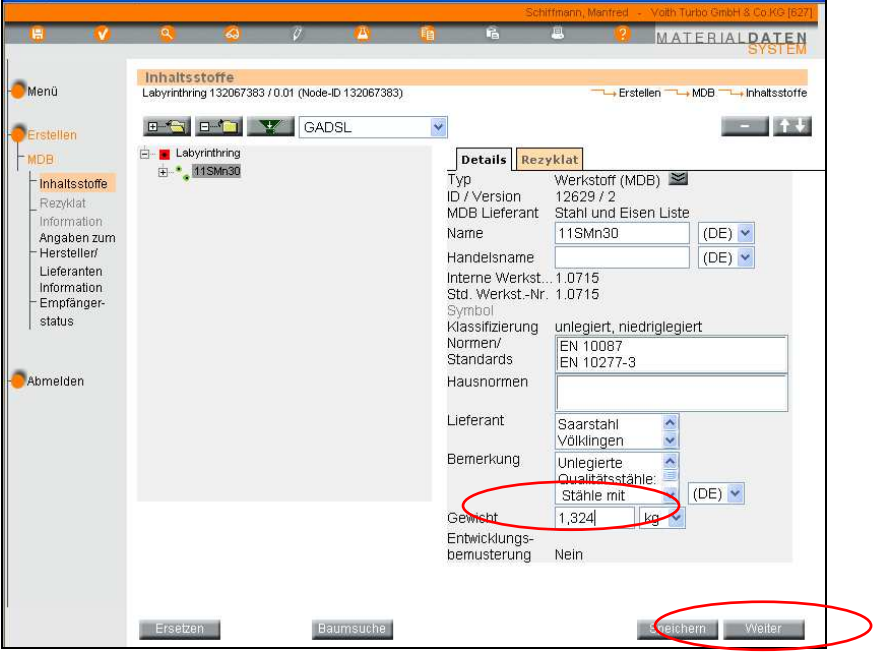

- $\triangleright$  Enter the net weight. Total weight (part) weight of surface coat, in this example: 1 g coat, thus enter 1,324 kg. (Surface x film thickness x specif. weight of ZnNi).
- > Press the "Continue" button

## **7) Addition of material (ZnNi coating)**

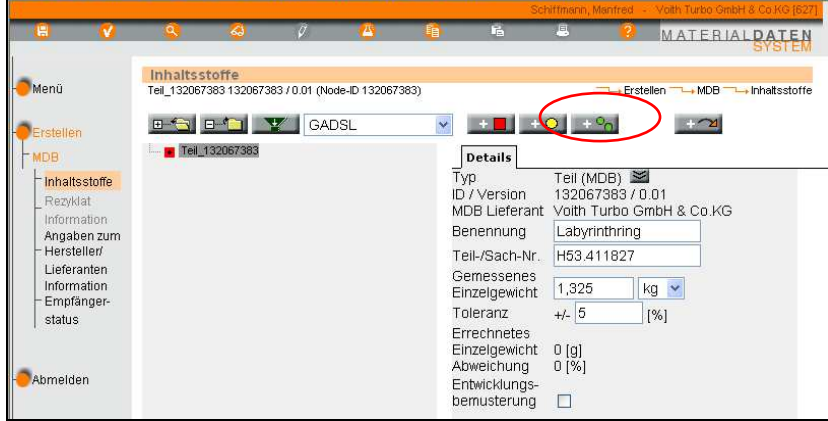

 $\triangleright$  Press the "+" button

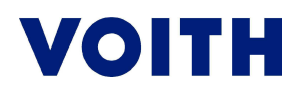

#### **8) Search of material (ZnNi coating)**

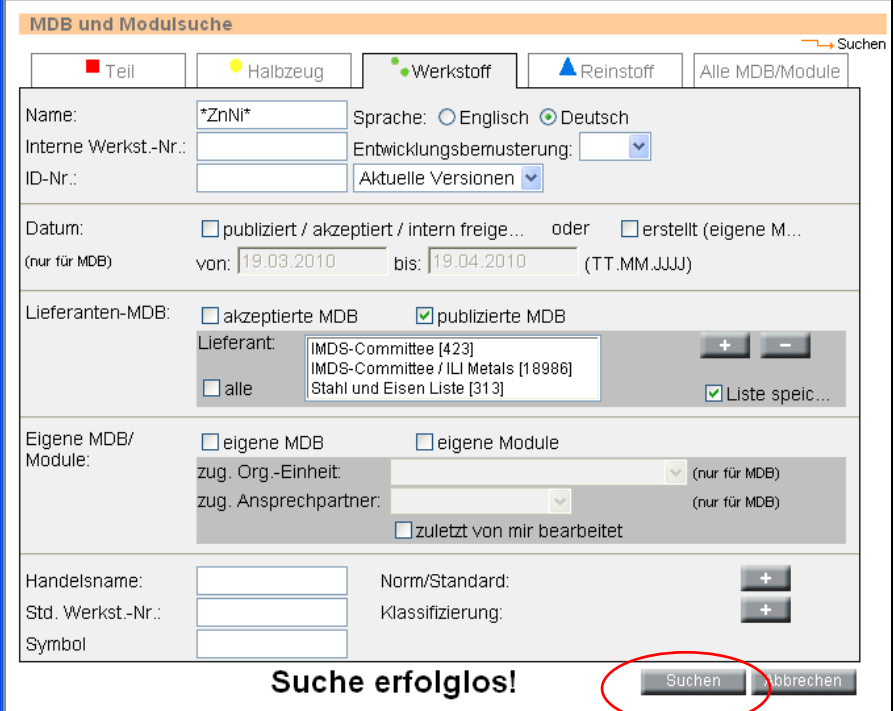

- > Tick the box at "published MDB" Use the published material reports (IMDS / steel and iron list); if necessary, a list of the own unfinished part supplier.
- Enter the designation of the coat (e.g. ZnNi, enter again with \*----\* if the "Search unsuccessful" message appeared
- $\triangleright$  Press the "Search" button

#### **9) Selection (coating)**

| <b>MDB und Modulsuche</b>                                                                      |                                   |             |             |                         |              |  |  |  |  |
|------------------------------------------------------------------------------------------------|-----------------------------------|-------------|-------------|-------------------------|--------------|--|--|--|--|
| → Suche                                                                                        |                                   |             |             |                         |              |  |  |  |  |
| Suchkriterien: Name=*ZnNi*, publizierte MDB=Ja, Lieferant=IMDS-Committee [423], IMDS-Co [mehr] |                                   |             |             |                         |              |  |  |  |  |
| 18 Elemente gefunden. Aufsteigend sortiert nach "Name, >Sy"                                    |                                   |             |             |                         |              |  |  |  |  |
| Nr.                                                                                            | Name, >Symbol<                    | Handelsname | Werkst.-Nr. | <b>ID</b> / Version     | Lieferant    |  |  |  |  |
|                                                                                                | B-Cu48ZnNi(Si), >Cu48Zn<-         |             | CU305       | 1448370/3               | IMDS-Commit. |  |  |  |  |
| 2                                                                                              | Chromatierung blau/transp -       |             |             | 899505/6                | IMDS-Commit. |  |  |  |  |
| 3                                                                                              | Chromatierung gelb Zn/ZnFe-       |             |             | 899343 / 5              | IMDS-Commit. |  |  |  |  |
| 4                                                                                              | Chromatierung oliv Zn/ZnFe/ -     |             |             | 900850/5                | IMDS-Commit. |  |  |  |  |
| 5                                                                                              | Chromatierung schwarz ZnNi        |             |             | 900836/5                | IMDS-Commit. |  |  |  |  |
| 6                                                                                              | Ep-Fe/ZnNi(12-15) (electrod       |             |             | Ep-Fe/ZnNi 20385954 / 1 | IMDS-Commit. |  |  |  |  |
| 7                                                                                              | Ep-Fe/ZnNi(6-8) (electrodep -     |             |             | Ep-Fe/ZnNi 20385993 / 1 | IMDS-Commit. |  |  |  |  |
| 8                                                                                              | Ep-Fe/ZnNi(9-12) (electrode -     |             |             | Ep-Fe/ZnNi 20386055 / 1 | IMDS-Commit. |  |  |  |  |
| 9                                                                                              | qalv. ZnNi(12-, >Zn/Ni(12-<-      |             |             | 736126/3                | IMDS-Commit. |  |  |  |  |
| 10                                                                                             | qalv. ZnNi(6-8), >Zn/Ni(6-8)< -   |             |             | 213583/4                | IMDS-Commit. |  |  |  |  |
| 11                                                                                             | laalv. ZnNi(9-1…, >Zn/Ni(9-1…<↓   |             |             | 73610174                | IMDS-Commit. |  |  |  |  |
| 12                                                                                             | mech. ZnNi (6-8) (mechanisc -     |             |             | 10646338 / 3            | IMDS-Commit. |  |  |  |  |
| 13                                                                                             | mech. ZnNi (9-, >ZnNi(9-1< -      |             |             | 10646415 / 1            | IMDS-Commit. |  |  |  |  |
| 14                                                                                             | Passivierung blau/transp. Zn/-    |             |             | 900924 / 5              | IMDS-Commit. |  |  |  |  |
| 15                                                                                             | Passivierung Dickschicht Zn/ -    |             |             | 900896/6                | IMDS-Commit. |  |  |  |  |
| 16                                                                                             | Passivierung schwarz ZnNi         |             |             | 1223017/4               | IMDS-Commit. |  |  |  |  |
| 17                                                                                             | Passivierung silikathaltig Zn/    |             |             | 10649640/2              | IMDS-Commit. |  |  |  |  |
|                                                                                                | 18 Passivierung transp. Co-frei - |             |             | 3641289/3               | IMDS-Commit. |  |  |  |  |
| Vo <mark>r</mark> schau i<br>Zwischena<br>Neue Suche<br>Abbrechen<br><b>Ubernehmen</b>         |                                   |             |             |                         |              |  |  |  |  |
|                                                                                                |                                   |             |             |                         |              |  |  |  |  |

Press the "Adopt" button

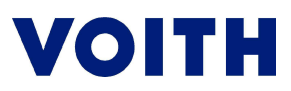

#### **10) Indication of weight (coating)**

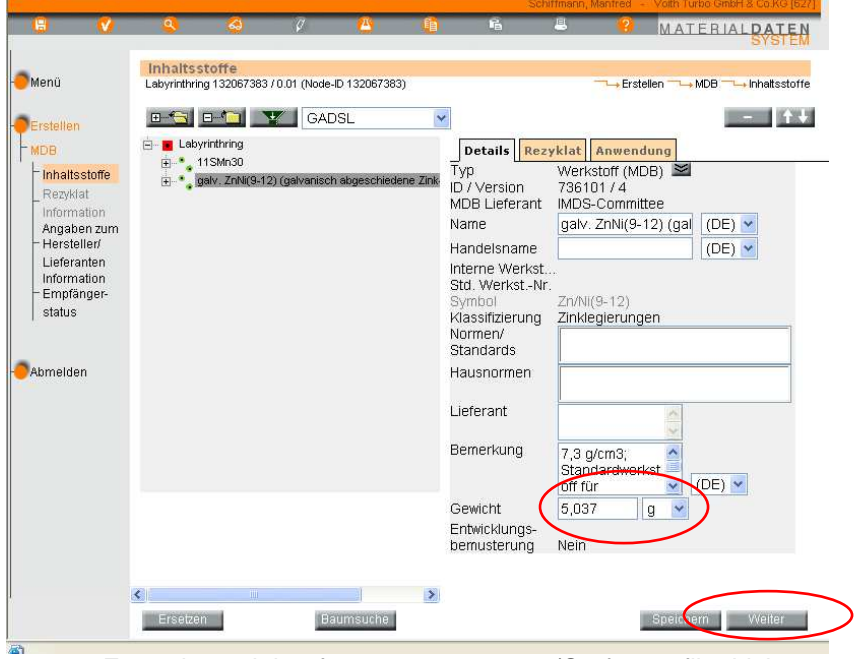

- Enter the weight of coat, e.g. 5.037 g. (Surface x filmthickness x specif. weight of ZnNi)
- > Press the "Continue" button

## **11) Selection (passivation)**

| <b>MDB und Modulsuche</b>                                                                      |                                          |             |             |                         |              |  |  |  |  |
|------------------------------------------------------------------------------------------------|------------------------------------------|-------------|-------------|-------------------------|--------------|--|--|--|--|
| $\rightarrow$ Suche                                                                            |                                          |             |             |                         |              |  |  |  |  |
| Suchkriterien: Name=*ZnNi*, publizierte MDB=Ja, Lieferant=IMDS-Committee [423], IMDS-Co [mehr] |                                          |             |             |                         |              |  |  |  |  |
| 18 Elemente gefunden. Aufsteigend sortiert nach "Name, >Sy"                                    |                                          |             |             |                         |              |  |  |  |  |
| Nr.                                                                                            | Name, >Symbol<                           | Handelsname | Werkst.-Nr. | ID / Version            | Lieferant    |  |  |  |  |
| 1                                                                                              | B-Cu48ZnNi(Si), >Cu48Zn<-                |             | CU305       | 1448370/3               | IMDS-Commit. |  |  |  |  |
| 2                                                                                              | Chromatierung blau/transp -              |             |             | 899505/6                | IMDS-Commit. |  |  |  |  |
| 3                                                                                              | Chromatierung gelb Zn/ZnFe-              |             |             | 89934375                | IMDS-Commit. |  |  |  |  |
| 4                                                                                              | Chromatierung oliv Zn/ZnFe/ -            |             |             | 900850/5                | IMDS-Commit. |  |  |  |  |
| 5                                                                                              | Chromatierung schwarz ZnNi               |             |             | 900836 / 5              | IMDS-Commit. |  |  |  |  |
| 6                                                                                              | Ep-Fe/ZnNi(12-15) (electrod -            |             |             | Ep-Fe/ZnNi 20385954 / 1 | IMDS-Commit. |  |  |  |  |
| 7                                                                                              | Ep-Fe/ZnNi(6-8) (electrodep -            |             |             | Ep-Fe/ZnNi 20385993 / 1 | IMDS-Commit. |  |  |  |  |
| 8                                                                                              | Ep-Fe/ZnNi(9-12) (electrode -            |             |             | Ep-Fe/ZnNi 20386055 / 1 | IMDS-Commit. |  |  |  |  |
| 9                                                                                              | qalv. ZnNi(12-, >Zn/Ni(12-< -            |             |             | 736126/3                | IMDS-Commit. |  |  |  |  |
| 10                                                                                             | qalv. ZnNi(6-8), >Zn/Ni(6-8)< -          |             |             | 213583/4                | IMDS-Commit. |  |  |  |  |
| 11                                                                                             | qalv. ZnNi(9-1, >Zn/Ni(9-1<-             |             |             | 736101/4                | IMDS-Commit. |  |  |  |  |
| 12                                                                                             | mech. ZnNi (6-8) (mechanisc -            |             |             | 10646338 / 3            | IMDS-Commit. |  |  |  |  |
| 13                                                                                             | mech. ZnNi (9-, >ZnNi(9-1< -             |             |             | 10646415 / 1            | IMDS-Commit. |  |  |  |  |
| 14                                                                                             | Passivierung blau/transp. Zn/            |             |             | 900924/5                | IMDS-Commit. |  |  |  |  |
| 15                                                                                             | Passivierung Dickschicht Zn/             |             |             | 900896/6                | IMDS-Commit. |  |  |  |  |
| 16                                                                                             | Passivierung verweite einer Zn/ZnFe/ZnNi |             |             | 1223017/4               | IMDS-Commit. |  |  |  |  |
| 17                                                                                             | Passivierung silikathaltig Zn/ -         |             |             | 10649640 / 2            | IMDS-Commit. |  |  |  |  |
| 18                                                                                             | Passivierung transp. Co-frei -           |             |             | 3641289 / 3             | IMDS-Commit. |  |  |  |  |
| Neue Suche Abbrechen<br>Wyschau Zwischena<br>Ubernehmen <b>I</b>                               |                                          |             |             |                         |              |  |  |  |  |

 $\triangleright$  Press the "Adopt" button

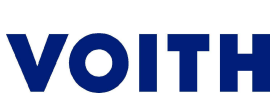

#### **12) Indication of weight (passivation)**

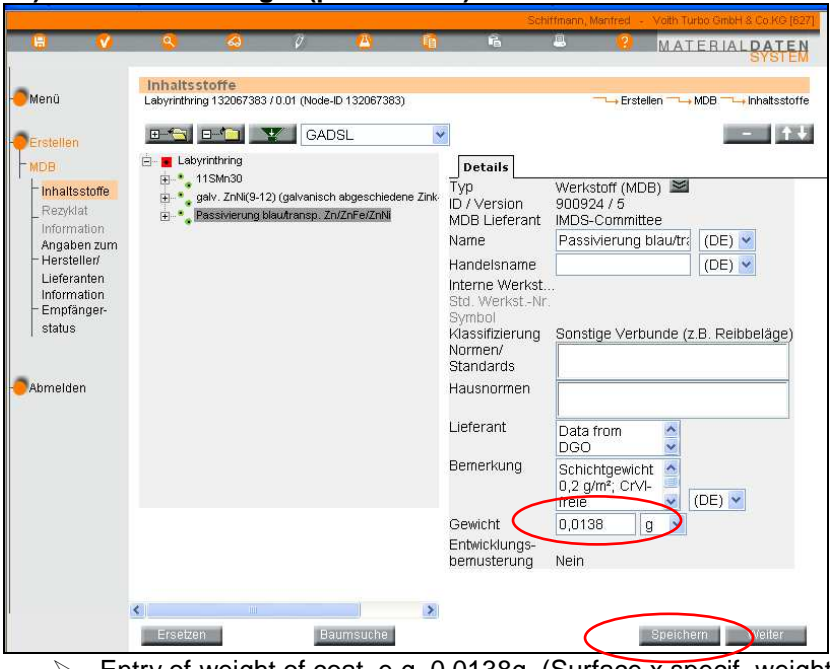

- Entry of weight of coat, e.g. 0.0138g. (Surface x specif. weight of passivation)<br>  $\triangleright$  Press the "Save" button
- Press the "Save" button

## **13) Saving of report**

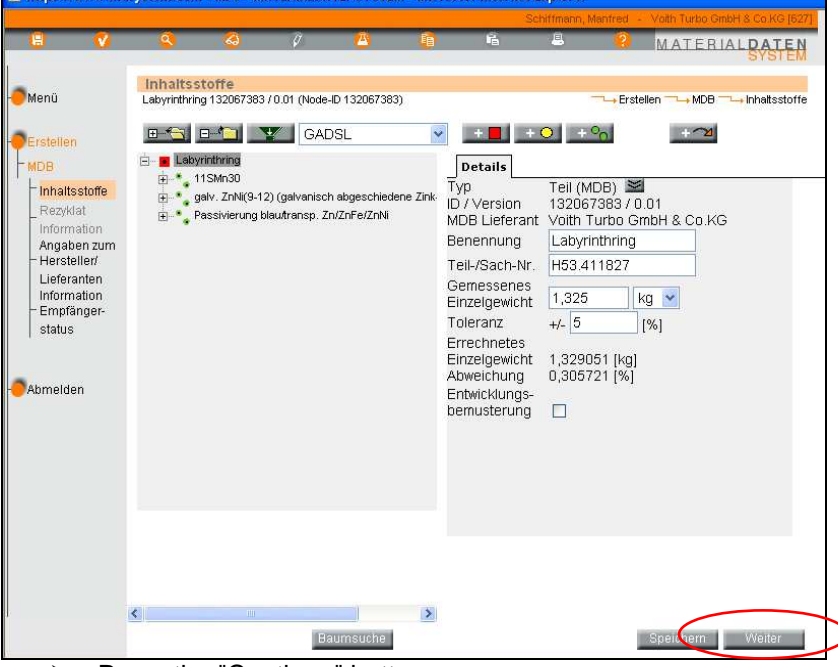

 $\triangleright$  Press the "Continue" button

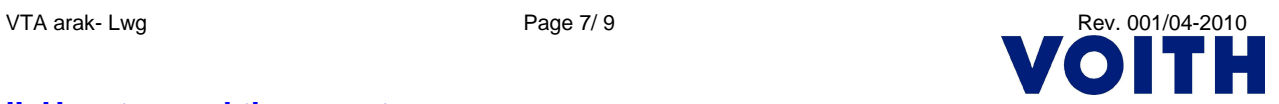

#### **1) Manufacturer's details**

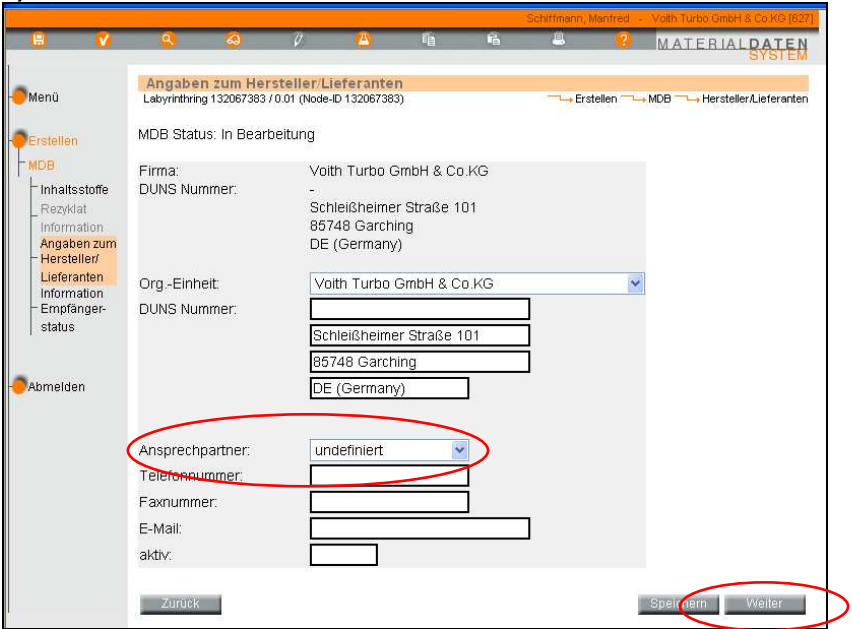

- $\triangleright$  Open the checkbox and select the contact partner. Company's address / organization has already been saved in the basic setting.
- $\triangleright$  Press the "Continue" button.

## **2) Recipient's details**

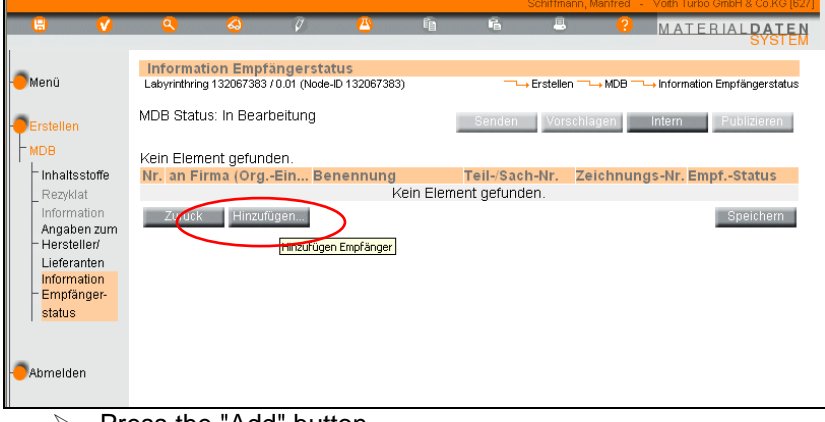

 $\triangleright$  Press the "Add" button.

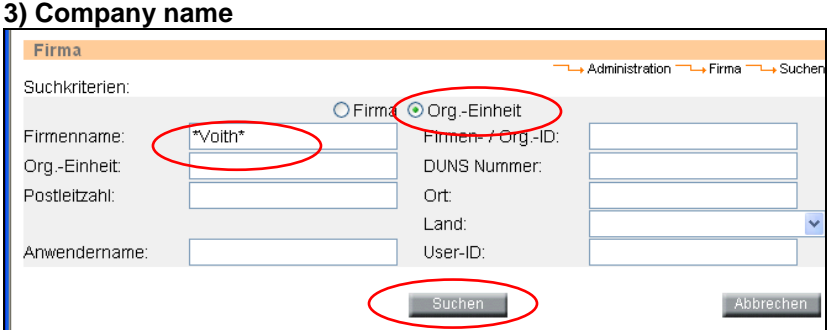

- $\triangleright$  Enter the \*Voith\* company name.
- $\triangleright$  Select organization
- $\triangleright$  Press the "Search" button.

# **VOITH**

## **4) Selection of organization**

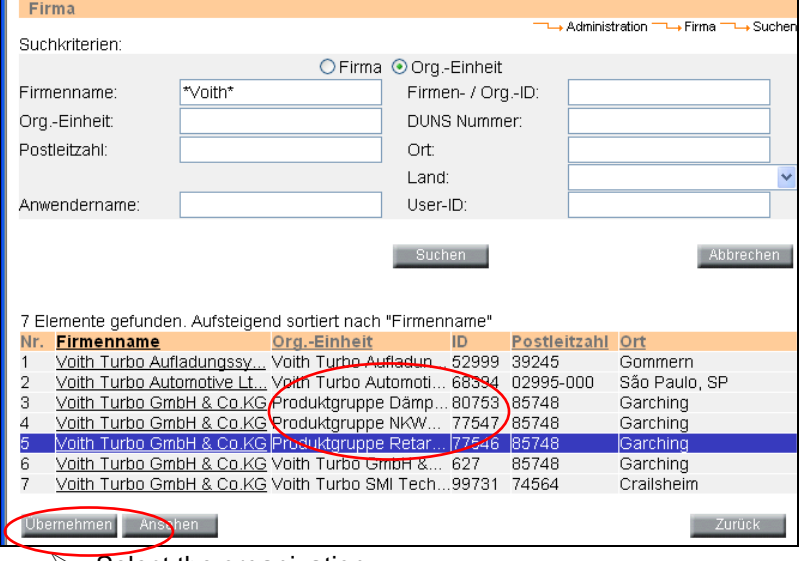

 $\triangleright$  Select the organization<br> $\triangleright$  Press the "Adopt" buttor Press the "Adopt" button.

## **5) Data entry**

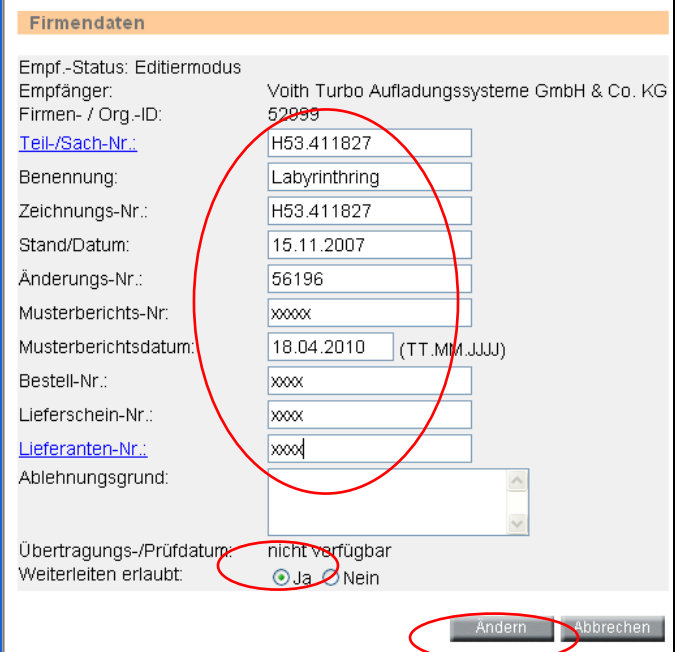

- Fill in the columns: Part/Article No. to Supplier No.
- Forwarding to transmission/test date is permitted: "Yes"<br>  $\triangleright$  Press the "Change" button
- Press the "Change" button

## **6) Save and send**

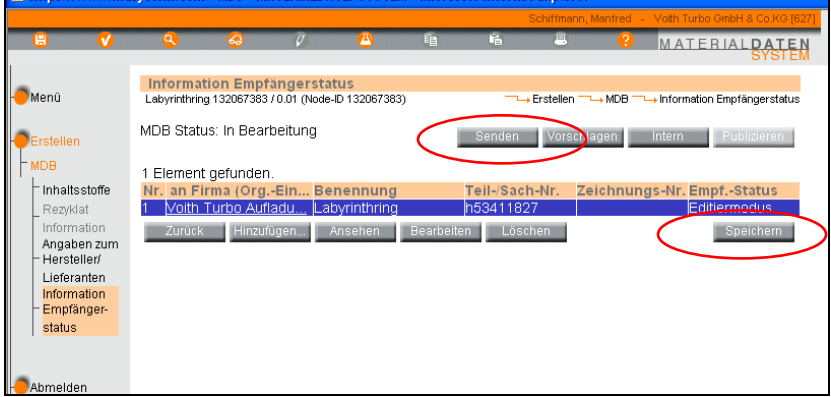

- $\triangleright$  Press the "Save" button
- > Then press the "Send" button.